## **Eine neue Lernwelt: das Netz als Medium für die Unterrichtspraxis**

Arbeitshefte Lehrerfortbildung

*Hans- Ulrich Dönhoff*

## **NRW-Schulen @ns Netz** Qualifizierung

Verständigung weitweit %<? **und Beratung**

Kooperationspartner: V Bertelsmann Stiftung/Heinz Nixdorf Stiftung Ministerium für Schule und Weiterbildung, Wissenschaft und Forschung des Landes NRW Staatskanzlei des Landes NRW in Zusammenarbeit mit dem Landesinstitut für Schule und Weiterbildung

**i von Lehrerinnen** und Lehrern

Technische Universität Darmstadt

<sup>Eigh</sup>is it Secrets in Antiqu

Verlag Bertelsmann Stiftung Gütersloh 1999

## Inhalt

 $\sim 10$ 

 $\hat{\epsilon}_k$ 

 $\frac{1}{2}$ 

 $\mathcal{A}^{(1)}$ 

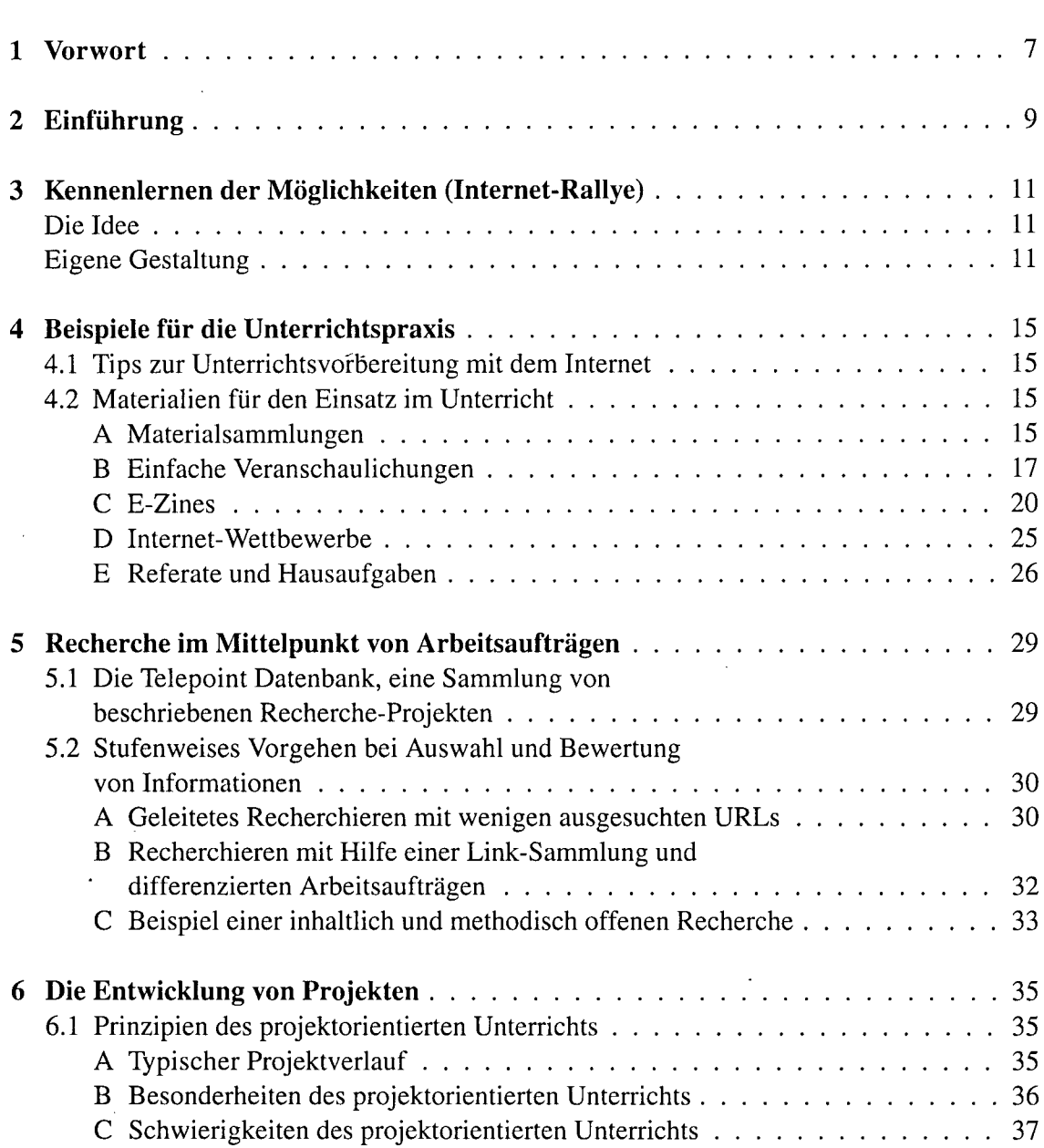

 $\mathcal{A}^{\mathcal{A}}$ 

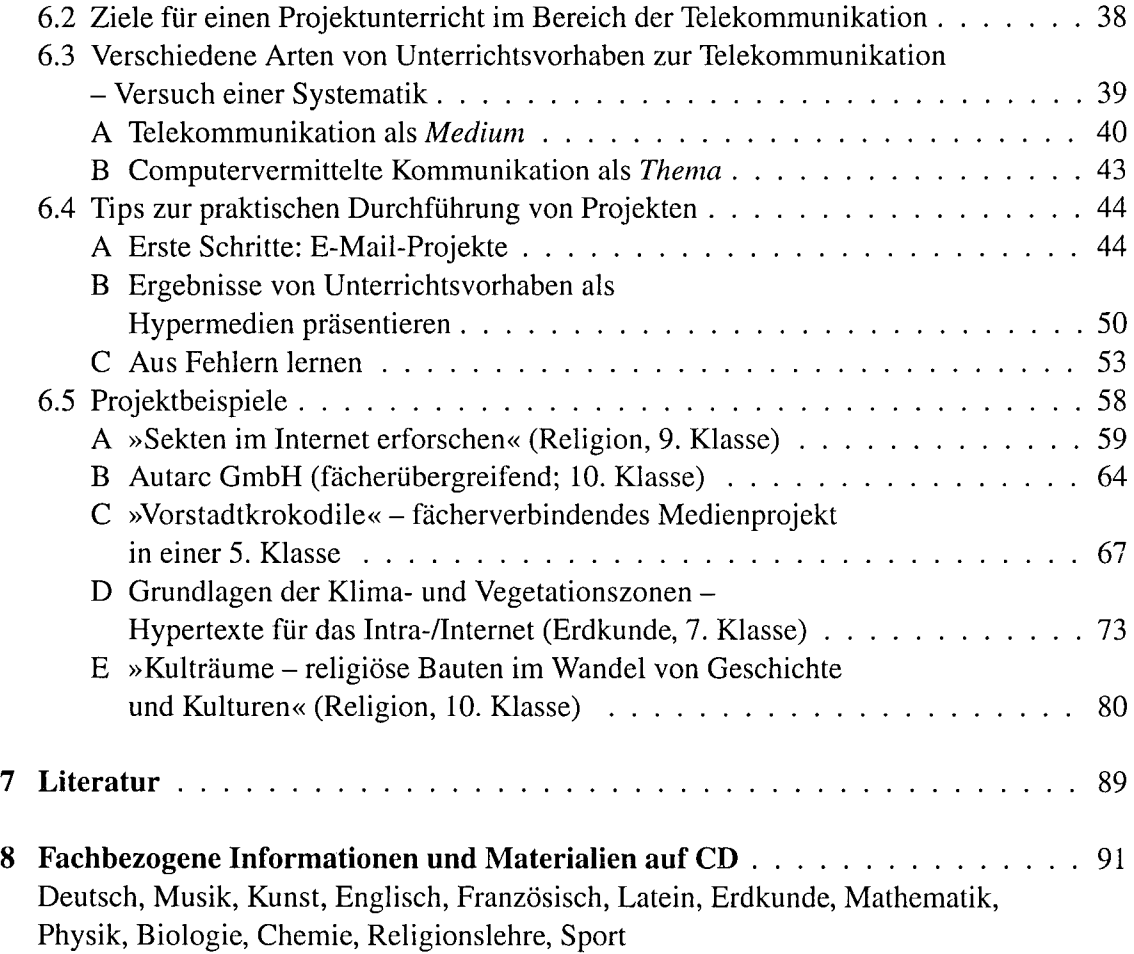

 $\mathbf{r}$ 

 $\hat{\mathcal{A}}$ 

 $\gamma$ 

 $\ddot{\phantom{0}}$ 

 $\ddot{\phantom{0}}$